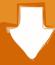

## Download

Sm Bus Controller Driver Asus

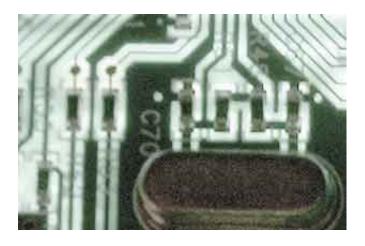

Sm Bus Controller Driver Asus

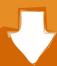

# Download

I won't be able to play with it until tonight but manually installing will be my only course of action.

So its controller and driver issues for it are resolved by installing your motherboard chipset drivers.. How to Download SM Bus Controller Drivers for my Computer? Step 1: Download Driver Navigator, install the program into your computer, and launch the program after install.. Jan 12, 2009 I tried running the Asus setup in compatability mode but that failed.. Note: SM Bus, short for System Management Bus, is part of the chipset So its controller and driver issues for it are resolved by installing your motherboard chipset drivers.

#### sm bus controller driver asus

sm bus controller driver asus, pci simple communications controller driver asus, pci memory controller driver asus, asmedia usb host controller driver asus, ethernet controller driver asus, network controller driver asus, 3d video controller driver asus, intel serial io controller driver asus, ethernet controller driver asus windows 7, sata ahci controller driver asus, driver controller asus, sata controller driver asus, pci controller driver asus, thunderbolt controller driver asus, network controller driver asus windows 8.1, usb controller driver asus windows 7, smbus controller driver asus

I was able to track down the Intel driver and find the appropriate loose file which pointed to the SM bus controller.

### pci memory controller driver asus

#### ethernet controller driver asus

e10c415e6f